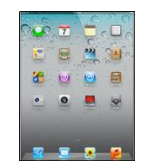

## **iPad Quick Reference Guide**

iPad Moodle Resources: *<http://moodle.wash.k12.mi.us/wisd/>*

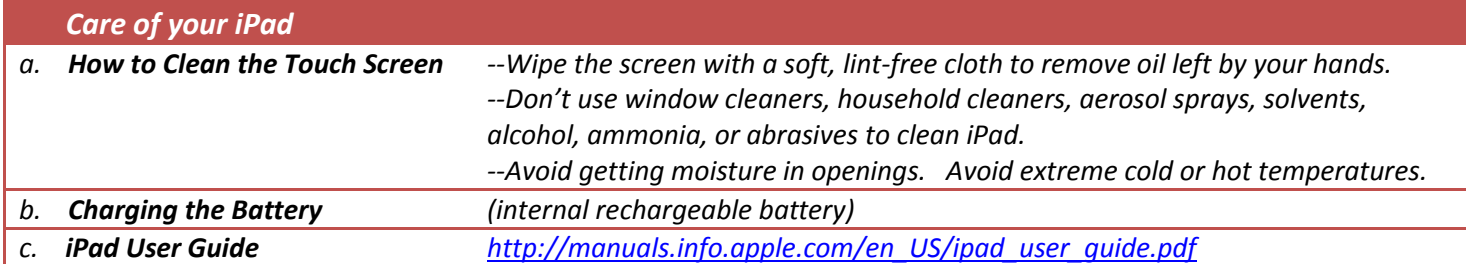

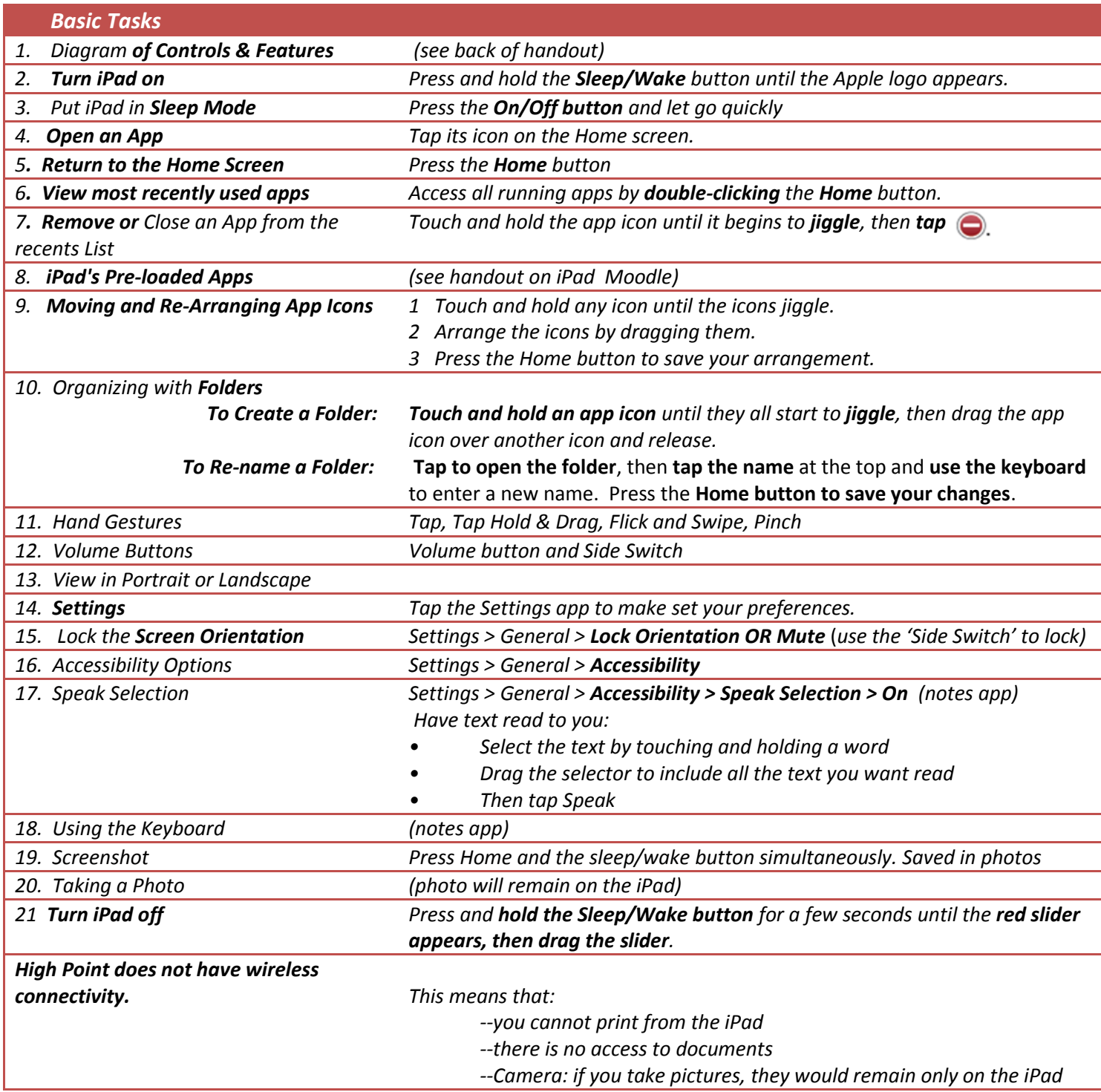

## Front Status barcamera  $27<sub>2</sub>$ ω App icons -И 0 G Multi-Touch screen o Home - $\Omega$ Sleep/Wake Microphone Headphone jack Back camera-Micro-SIM tray Side Switch-

Pad

Dock connector

en en

Speaker

Volumebuttons

(on some models)

## **iPad 2 – Diagram of Controls and Features**